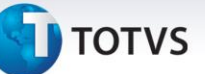

## **Botões Incluir, Excluir e Copiar do Cadastro de Motoristas nas integrações ERP**

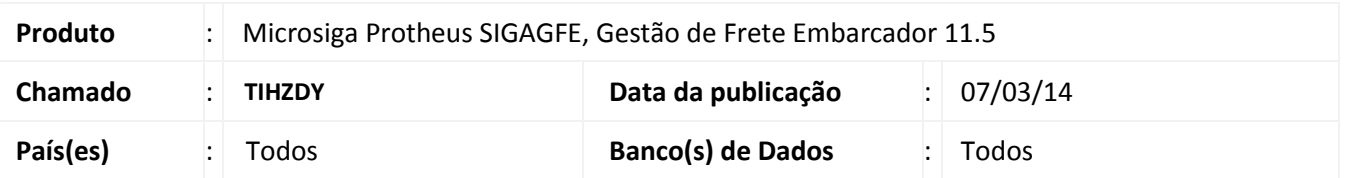

Melhoria na rotina de **Cadastro de Motoristas (GFEA012),** para desabilitar os botões de **Incluir**, **Excluir** e **Copiar**, quando os parâmetros estiverem respectivamente como **Origem dos Cadastros** igual a **ERP**, **ERP Integrado** igual a **Protheus** e **Origem dos Cadastros OMS** igual a **OMS**.

Para viabilizar essa melhoria, é necessário aplicar o pacote de atualizações (*Patch*) deste chamado.

## **Procedimentos para Utilização**

- 1. No **Gestão de Frete Embarcador (SIGAGFE)** acesse **Cadastros > Parâmetros > Parâmetros do Módulo;**
- 2. Na aba **Integrações ERP**, o parâmetro **Origem dos Cadastros** (MV\_CADERP) igual a **ERP**;
- 3. O parâmetro **ERP Integrado** (MV\_ERPGFE) igual a **Protheus**;
- 4. Na aba **Integrações Protheus**, o parâmetro **Origem dos Cadastros OMS** (MV\_CADOMS) igual a **OMS**;
- 5. Acesse **Cadastros > Expedição/Recebimen > Motoristas**;

Quando todas as condições acima forem atendidas, os botões para Incluir, Excluir e Copiar ficam desabilitados, caso contrário os botões ficam habilitados.

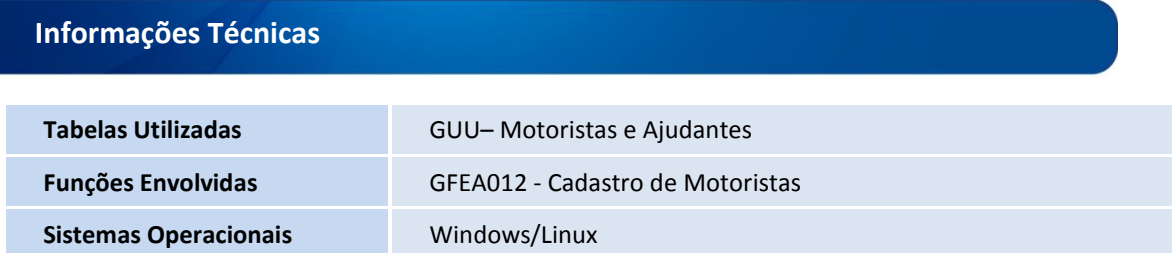

 $\odot$